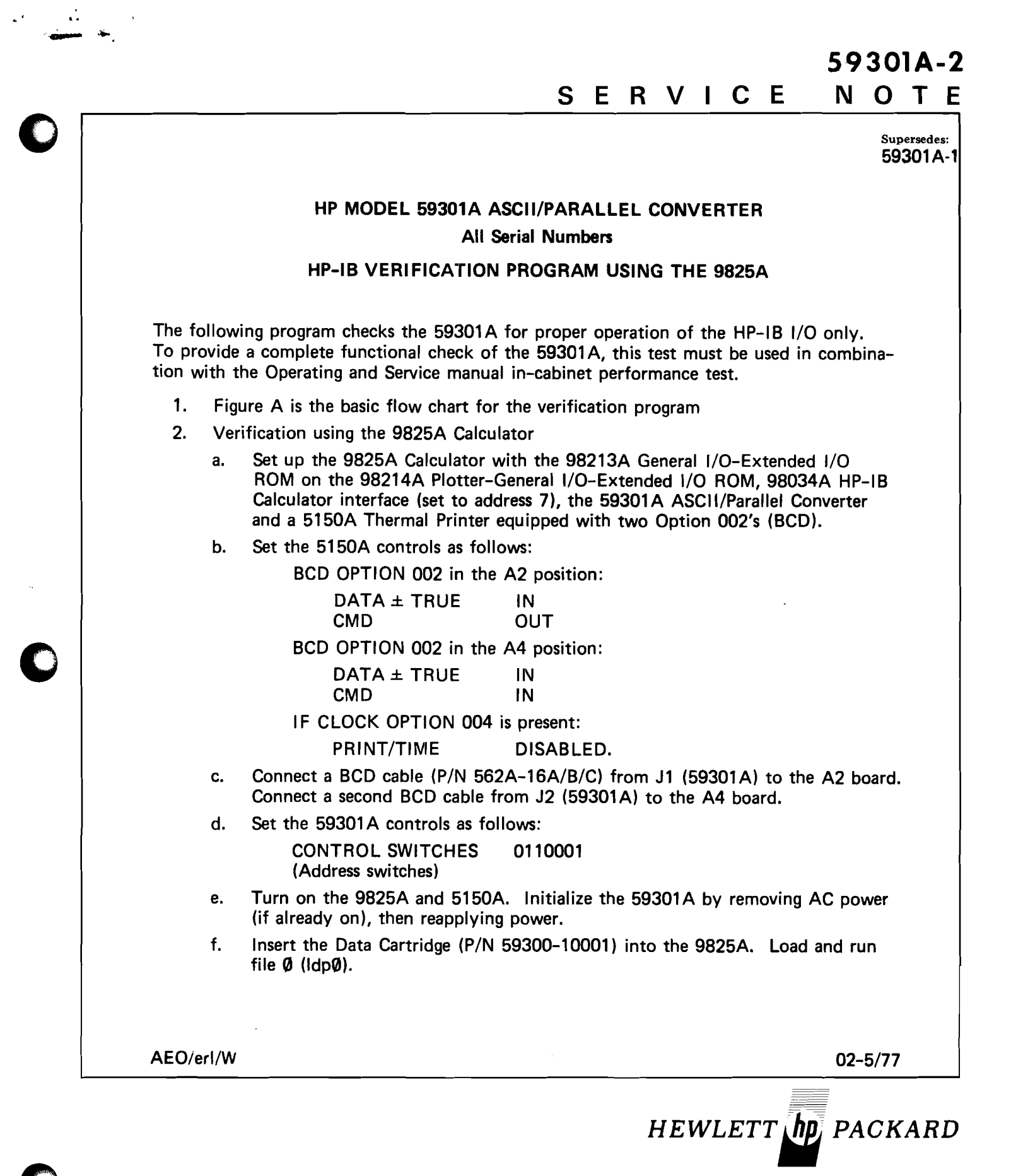

For more information, call your local HP Sales Office or East (201) 265-5000 • Midwest (312) 677-0400 • South (404) 434-4000 • West (213) 877-1282 Or, write: Hewlett-Packard, 1501 Page Mill Road, Palo Alto, California 94304. In Europe. Post Office Box 85, CH-1217 Meyrin 2, Geneva, Switzerland. In Japan. Yokogawa-Hewlett-Packard, 1-59-1, Yoyogi, Shibuya-Ku, Tokyo, 151.

•

- 3. Program Sequence of Events and Check Points. File Ø on the Data Cartridge contains the main program that accesses the individual programs for each of the HP-IB Programmable Modules. For example, in the main program typing in "59301" causes file 1 to be loaded and run. File 1 contains the Verification Program (V.P.) for the 59301A ASCII/Parallel Converter (see V.P. listing Figure B and sample 9825A and 5150A sample outputs (Figure C). Press CONTINUE after verifying each checkpoint below.
	- a. The V.P. halts to verify the initial state of the 59301A: CHECK POINT 1: ON light ON (remainder of the test) LISTENING light OFF
	- b. The V.P. address the 59301A (Bus, Remote and Handshake Logics) and sends:

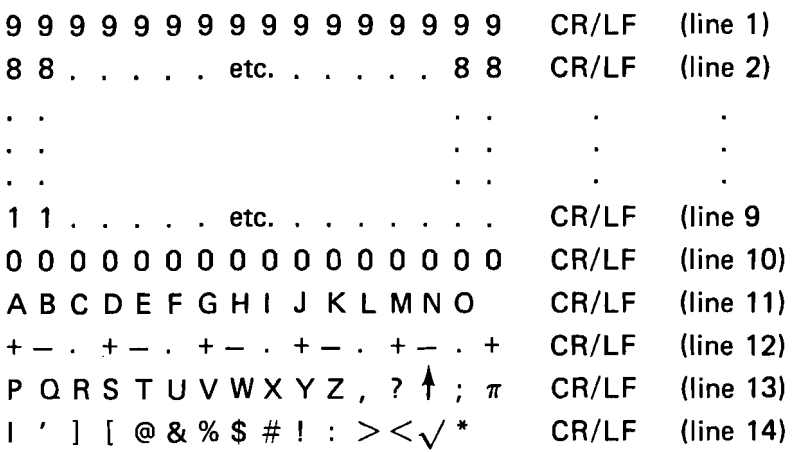

Lines 11,13, and 14 are not recognized by the 59301A decoder (U9). The decoder interprets these inputs as if they were ASCII zeros. This action results in the following 5150A printout:

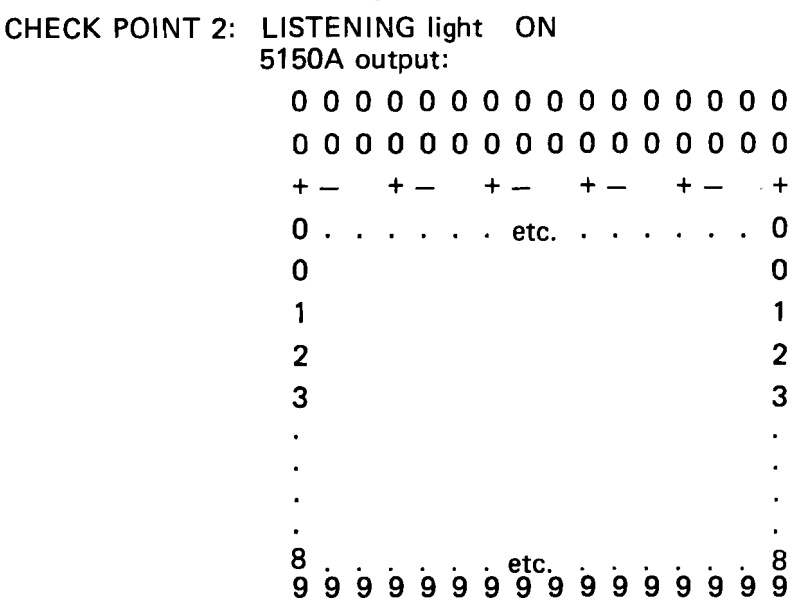

I HP Model 59301A-2 Page 3

*t* 

I

 $\overline{\phantom{a}}$ 

 $\overline{\phantom{a}}$ 

- c. The V.P. sends the interface clear command (cli) and halts to verify: CHECK POINT 3: LISTENING light OFF
- d. The V.P. sends data 1234567890 to address 10010 and halts to verify: CHECK POINT 4: LISTENING light OFF 5150A output none
- e. END OF TEST. To repeat this test press RUN.

HP Model 59301A-2

 $\ddot{\phantom{a}}$ 

 $\bullet$ 

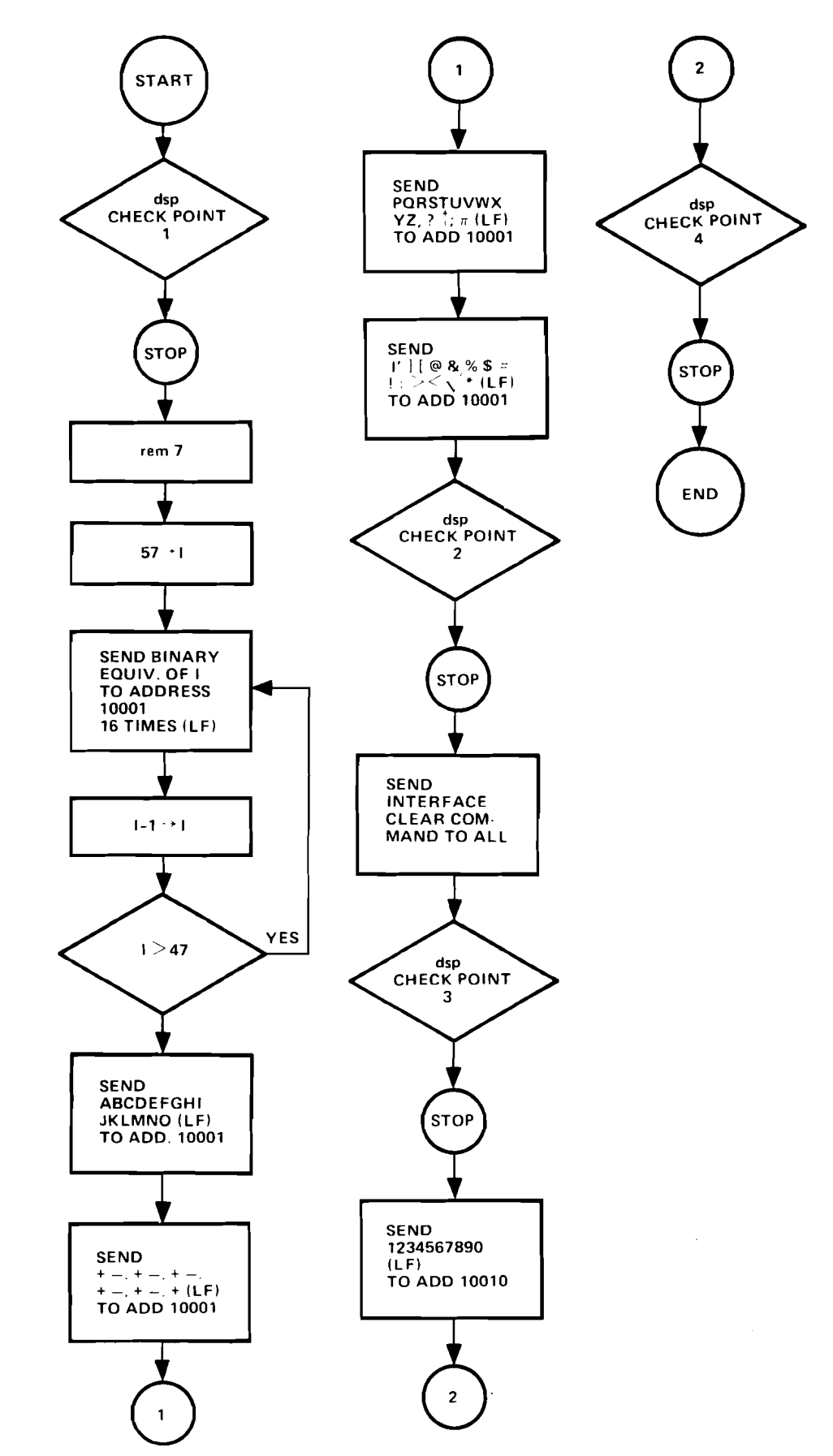

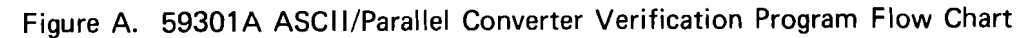

 $\mathcal{L}^{\mathcal{L}}(\mathcal{C})$ 

```
0: prt "59301A", "ASCII to", "Parallel", "Converter", "Verification", "Test"
1: spc 2 
2: prt "----------------", "CHECK POINT 1"
3: prt "Verify the ","initial setup:" 
4: prt "*ON on", "*LISTENING off"; spc 2
5: dap "CHECK POINT 1"
6: str.7: prt "---------------", "CHECK POINT 2"
8: prt "Address the", "59301A and send:", "16 ones, 16 twos"
9: prt "16 threes, etc.", "Verify:"
10: prt "*LISTENING on" 
11: prt "*5150A output:","OOOOOOOOOOOOOOOO","OOOOOOOOOOOOOOOO" 
12: prt "+- +- +- +- +- +","0000000000000000","0000000000000000" 
13: prt "1111111111111111","2222222222222222"," ."," " 
14: prt "9999999999999999" 
15: spc 2
16: rem 717: 57+1 
18: I+J 
19: wtb 717, I
20: I+J+J 
21: if J<17:0tc 19 
22: wrt 717 
23: 1-1+1 
24: if I>47:gto 18 
25: wrt 717, "ABCDEFGHIJKLMNO"
26: wrt 717,"+-.+-.+-.+-.+-.+"
27: wrt 717, "PQRSTUVWXYZ, ?^; \pi"
28: wrt 717,'"|'][@&&$#!:><\sqrt{x}"
29: dsp "CHECK POINT 2" 
30: stp
31: prt "---------------","CHECK POINT 3"
32: prt "Send the IFC", "command. Verify:", "*LISTENINC off"; spc 2
33: eli 7 
34: dsp "CHECK POINT 3"
35: stp
36: prt "----------------,, 
37: prt "CHECK POINT 4", "Send data"
38: prt "1234557890","to address 10010" 
39: prt "Halt to verify:", "*LISTENING off", "*5150A output:", " None"
40: wrt 718,"1234567890" 
41: dsp "CHECK POINT 4" 
42: stp ; spc 2
43: prt "END OF TEST"; spc 4
44: rew 
45: e no 
* 17070
```
Figure B. 59301A ASCII/Parallel Converter Verification Program Listing

## HP Model 59301A-2

and state and come and a 59301A CHECK POINT 4 ASCII te Send data Parallel 1234567890 Converter -to address 10010 Verification - Halt to verify: Test Communist \*LISTENING off \*5150A output: Hone CHECK POINT 1 Verify the **END OF TEST** initial setup: **XON CONTROL**  $-0$  th +LISTENING off .<br>Na haya wasan katika wa shekara wa wa wa wa wake ya wa kun CHECK POINT 2 Address the 593018 and send: 16 ones: 16 tuos 16 threes, etc. **Verify:** #LISTENING on \*51508 output: 0000000000000000 0000000000000000 +- +- +- +- +- +- + 0000000000000000 0000000000000000 2222222222222222  $\mathbf{g}$ 9999999999999999 are one or success the mean of the ancient CHECK FOINT 3 Send the IFC command. Verify: \*LISTENING off